## **CAD/CAM - FROM DESIGN TO MANUFACTURE**

WORLD ASSOCIATION OF TECHNOLOGY TEACHERS <https://www.facebook.com/groups/254963448192823/> [www.technologystudent.com](http://www.technologystudent.com) © 2020 V.Ryan © 2020

USEFUL LINKS: <https://technologystudent.com/cam/twod1.htm>

The drawings below represent the various stages involved in the design and manufacture of a small plaque. The plaque has the initials of a customer / client, 'engraved' accurately, into its surface. CAD has been used to design the plaque and CAM to manufacture the final product. Write detailed notes alongside each drawing. Your notes should describe / explain each stage. *12 marks*

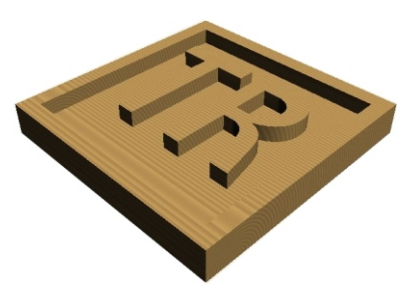

#### **USING CAD SOFTWARE**

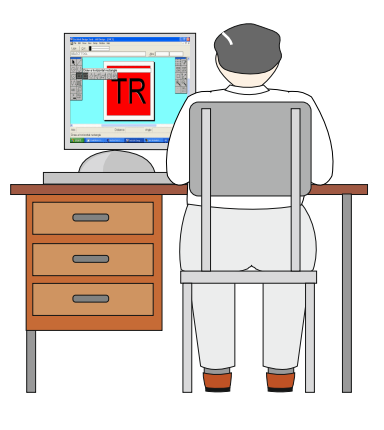

# **PROCESS DESIGN TO COORDINATES**

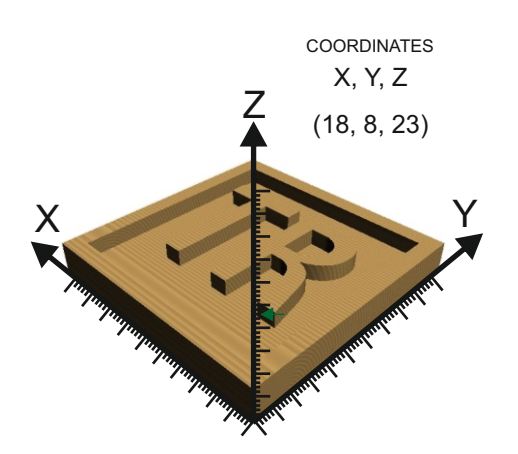

## **SAFETY - CNC AND MANUALLY OPERATED MACHINES**

WORLD ASSOCIATION OF TECHNOLOGY TEACHERS <https://www.facebook.com/groups/254963448192823/> [www.technologystudent.com](http://www.technologystudent.com) © 2020 V.Ryan © 2020

USEFUL LINKS: <https://technologystudent.com/cam/twod1.htm>

#### **SIMULATE MANUFACTURE**

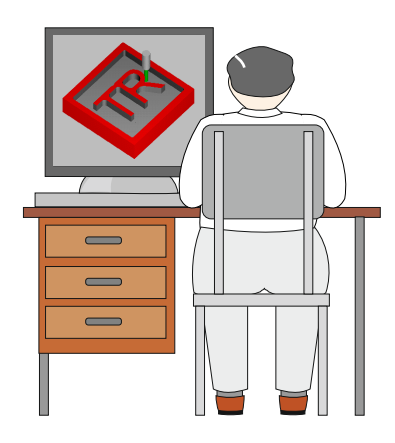

### **MANUFACTURE USING A CNC**

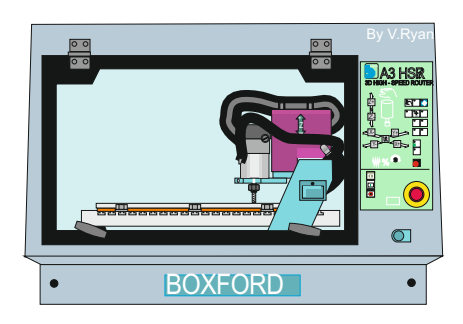